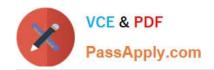

# C\_TERP10\_65<sup>Q&As</sup>

SAP Certified - Associate Business Foundation & Integration with SAP ERP 6.0 EHP5

## Pass SAP C\_TERP10\_65 Exam with 100% Guarantee

Free Download Real Questions & Answers PDF and VCE file from:

https://www.passapply.com/c\_terp10\_65.html

100% Passing Guarantee 100% Money Back Assurance

Following Questions and Answers are all new published by SAP Official Exam Center

- Instant Download After Purchase
- 100% Money Back Guarantee
- 365 Days Free Update
- 800,000+ Satisfied Customers

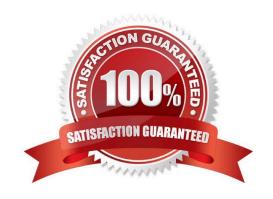

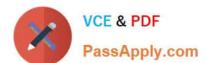

#### **QUESTION 1**

Which of the following are part of the Shipping step in Sales order processing? (Choose all that apply)

- A. Posting goods issue
- B. Picking
- C. Packing
- D. Availability checks
- E. Creating outbound deliveries

Correct Answer: ABCE

#### **QUESTION 2**

Posting keys are used to tell the system which of the following? (Choose all that apply)

- A. A Debit posting
- B. A Credit posting
- C. Account type to be posted
- D. Fields in the line item which may require an entry

Correct Answer: ABCD

#### **QUESTION 3**

What do you have to consider when creating chart of accounts in financial accounting? (Choose three)

- A. Accounts are first defined at the company code level and then assigned to the chart of accounts.
- B. A company code has only one operating chart of accounts.
- C. Chart of accounts data in a general ledger master record is defined at the company code level.
- D. Many company codes can use the same operating chart of accounts.
- E. A company code can also have a country-specific chart of accounts

Correct Answer: BDE

#### **QUESTION 4**

In the case of a transport order, the process can be monitored using the PO history. (True/False)

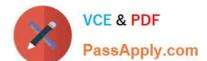

### https://www.passapply.com/c\_terp10\_65.html

2024 Latest passapply C\_TERP10\_65 PDF and VCE dumps Download

|   | _   |    |    |
|---|-----|----|----|
| Δ | - 1 | rı | ıΔ |
|   |     |    |    |

B. False

Correct Answer: A

#### **QUESTION 5**

Which of the following fields are required to create a cost center in management accounting (CO)? (Choose two)

- A. User responsible
- B. Description
- C. Hierarchy area
- D. Company code

Correct Answer: CD

<u>C\_TERP10\_65 Practice</u> <u>Test</u>

C TERP10 65 Practice C TERP10 65 Study Guide C TERP10 65 Braindumps